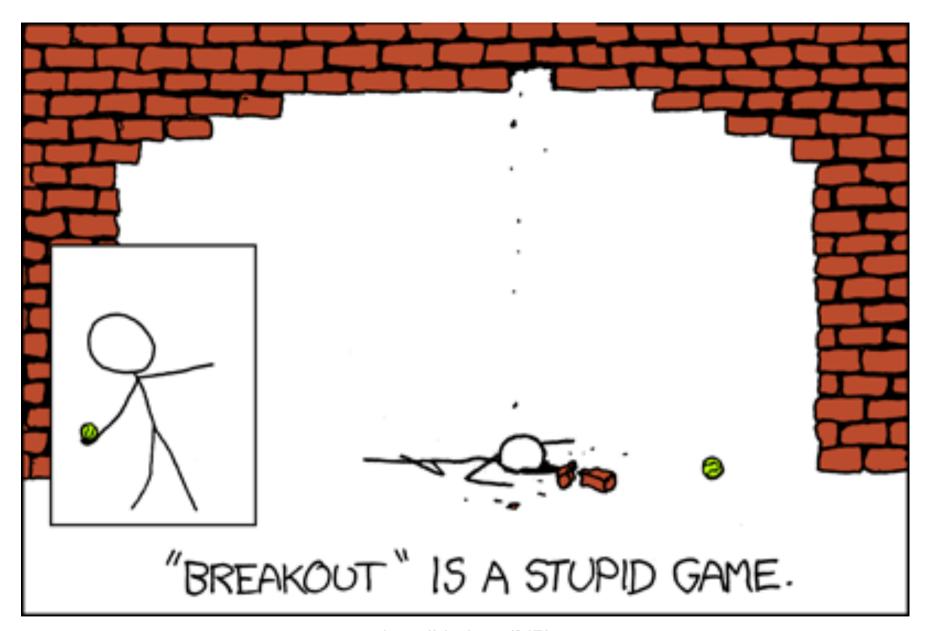

https://xkcd.com/347/

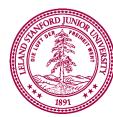

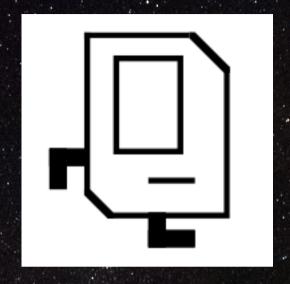

### File Processing & ArrayLists

Nick Troccoli CS106A, Stanford University

### Learning Goals

- 1. Know how to read a file line by line.
- 2. Know how to store and retrieve data from an ArrayList.

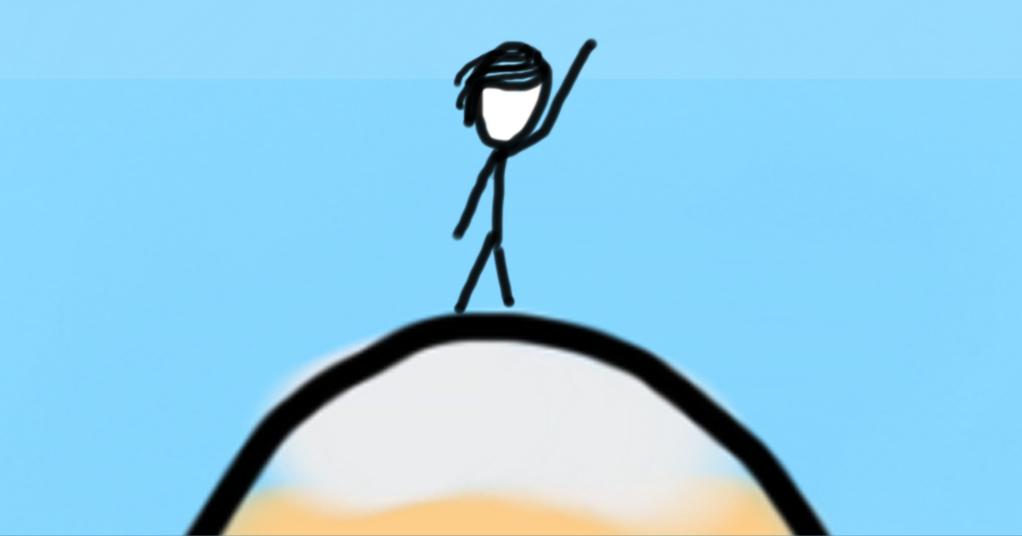

### File Processing

#### Each blue dot is a tiny GRect

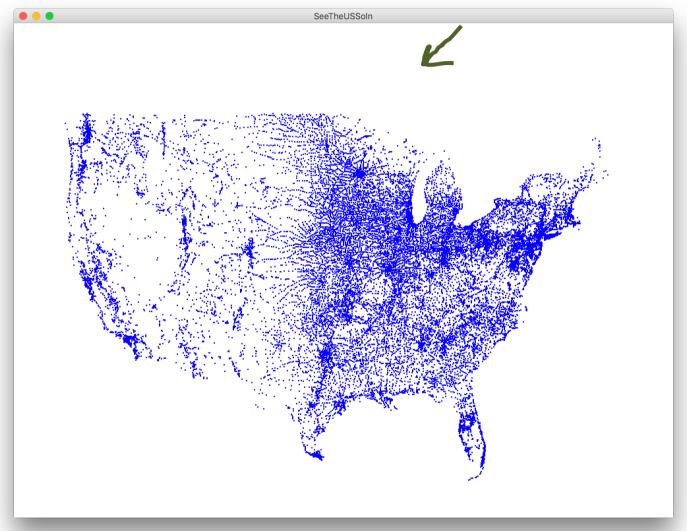

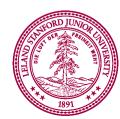

#### Files Are Cool!

- Virtually all programs that you've used at some point read files from disk:
  - Word processing (documents)
  - Web browser (cookies)
  - Games (saved progress)
  - Eclipse (Java files)
  - Music player (songs)

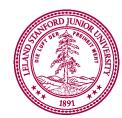

#### The structure of files

- A file is just a series of bits (ones and zeros).
- Those bits can have structure:
  - Plain-text: Bits represent characters.
  - JPEG: Bits encode information about the structure of an image.
  - MP3: Bits encode frequency information about music.
  - etc.

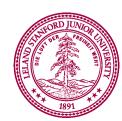

#### The structure of files

- A file is just a series of bits (ones and zeros).
- Those bits can have structure:
  - Plain-text: Bits represent characters.
  - JPEG: Bits encode information about the structure of an image.
  - MP3: Bits encode frequency information about music.
  - etc.

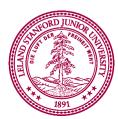

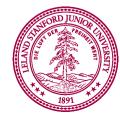

```
Yesterday, upon the stair,
I met a man who wasn't there
He wasn't there again today
I wish, I wish he'd go away...
- Hughes Mearns, "Antagonish"
```

### Step one: Open the file for reading.

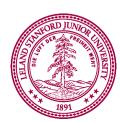

```
BufferedReader br =
   new BufferedReader(new FileReader("poem.txt"));
```

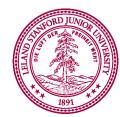

```
Yesterday, upon the stair,
I met a man who wasn't there
He wasn't there again today
I wish, I wish he'd go away...
- Hughes Mearns, "Antagonish"
```

```
BufferedReader br =
   new BufferedReader(new FileReader("poem.txt"));
```

### To use the BufferedReader and FileReader types, you need to

import java.io.\*;

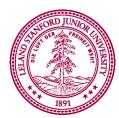

```
Yesterday, upon the stair,

I met a man who wasn't there

He wasn't there again today

I wish, I wish he'd go away...

- Hughes Mearns, "Antagonish"
```

```
BufferedReader br =
   new BufferedReader(new FileReader("poem.txt"));
```

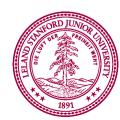

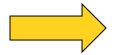

```
BufferedReader br =
   new BufferedReader(new FileReader("poem.txt"));
```

Step Two:
Read the file,
one line at a time.

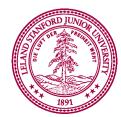

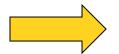

```
BufferedReader br =
    new BufferedReader(new FileReader("poem.txt"));
String line1 = br.readLine();
```

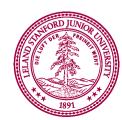

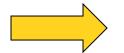

```
BufferedReader br =
    new BufferedReader(new FileReader("poem.txt"));
String line1 = br.readLine();
```

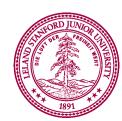

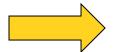

I met a man who wasn't there

He wasn't there again today

I wish, I wish he'd go away...

```
BufferedReader br =
    new BufferedReader(new FileReader("poem.txt"));
String line1 = br.readLine(); // Yesterday, upon the stair,
```

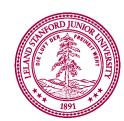

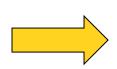

I met a man who wasn't there

He wasn't there again today

I wish, I wish he'd go away...

```
BufferedReader br =
    new BufferedReader(new FileReader("poem.txt"));
String line1 = br.readLine(); // Yesterday, upon the stair,
```

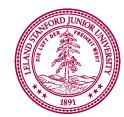

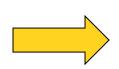

I met a man who wasn't there

He wasn't there again today

I wish, I wish he'd go away...

```
BufferedReader br =
    new BufferedReader(new FileReader("poem.txt"));
String line1 = br.readLine(); // Yesterday, upon the stair,
String line2 = br.readLine();
```

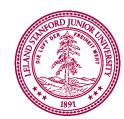

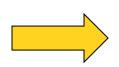

I met a man who wasn't there

He wasn't there again today

I wish, I wish he'd go away...

```
BufferedReader br =
    new BufferedReader(new FileReader("poem.txt"));
String line1 = br.readLine(); // Yesterday, upon the stair,
String line2 = br.readLine();
```

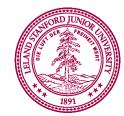

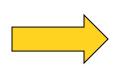

```
Yesterday, upon the stair,
```

I met a man who wasn't there

He wasn't there again today

I wish, I wish he'd go away...

```
BufferedReader br =
    new BufferedReader(new FileReader("poem.txt"));

String line1 = br.readLine(); // Yesterday, upon the stair,
String line2 = br.readLine(); // I met a man who wasn't there
```

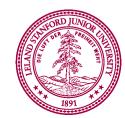

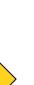

I met a man who wasn't there

He wasn't there again today

I wish, I wish he'd go away...

```
BufferedReader br =
    new BufferedReader(new FileReader("poem.txt"));

String line1 = br.readLine(); // Yesterday, upon the stair,
String line2 = br.readLine(); // I met a man who wasn't there
```

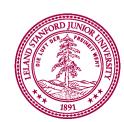

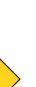

I met a man who wasn't there

He wasn't there again today

I wish, I wish he'd go away...

```
BufferedReader br =
    new BufferedReader(new FileReader("poem.txt"));

String line1 = br.readLine(); // Yesterday, upon the stair,
String line2 = br.readLine(); // I met a man who wasn't there
String line3 = br.readLine();
```

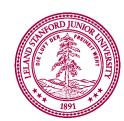

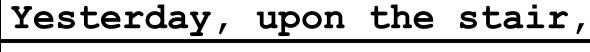

I met a man who wasn't there

He wasn't there again today

I wish, I wish he'd go away...

```
BufferedReader br =
    new BufferedReader(new FileReader("poem.txt"));

String line1 = br.readLine(); // Yesterday, upon the stair,
String line2 = br.readLine(); // I met a man who wasn't there
String line3 = br.readLine();
```

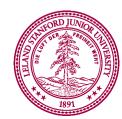

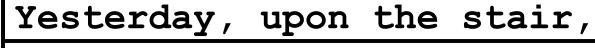

I met a man who wasn't there

He wasn't there again today

I wish, I wish he'd go away...

```
BufferedReader br =
    new BufferedReader(new FileReader("poem.txt"));

String line1 = br.readLine(); // Yesterday, upon the stair,
String line2 = br.readLine(); // I met a man who wasn't there
String line3 = br.readLine(); // He wasn't there again today
```

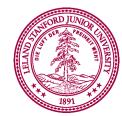

I met a man who wasn't there

He wasn't there again today

I wish, I wish he'd go away...

```
BufferedReader br =
    new BufferedReader(new FileReader("poem.txt"));

String line1 = br.readLine(); // Yesterday, upon the stair,
String line2 = br.readLine(); // I met a man who wasn't there
String line3 = br.readLine(); // He wasn't there again today
```

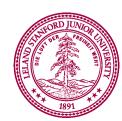

### Yesterday, upon the stair, I met a man who wasn't there He wasn't there again today I wish, I wish he'd go away...

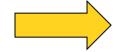

```
- Hughes Mearns, "Antagonish"
```

```
BufferedReader br =
    new BufferedReader(new FileReader("poem.txt"));

String line1 = br.readLine(); // Yesterday, upon the stair,
String line2 = br.readLine(); // I met a man who wasn't there
String line3 = br.readLine(); // He wasn't there again today
String line4 = br.readLine();
```

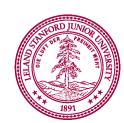

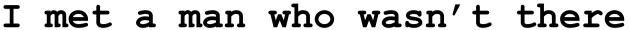

He wasn't there again today

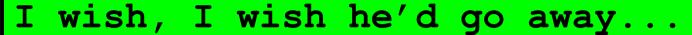

```
BufferedReader br =
   new BufferedReader(new FileReader("poem.txt"));

String line1 = br.readLine(); // Yesterday, upon the stair,
String line2 = br.readLine(); // I met a man who wasn't there
String line3 = br.readLine(); // He wasn't there again today
String line4 = br.readLine();
```

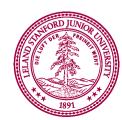

### Yesterday, upon the stair, I met a man who wasn't there He wasn't there again today

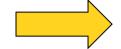

```
I wish, I wish he'd go away...
```

```
BufferedReader br =
   new BufferedReader(new FileReader("poem.txt"));
String line1 = br.readLine(); // Yesterday, upon the stair,
String line2 = br.readLine(); // I met a man who wasn't there
String line3 = br.readLine(); // He wasn't there again today
String line4 = br.readLine(); // I wish, I wish he'd go away...
```

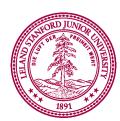

```
BufferedReader br =
    new BufferedReader(new FileReader("poem.txt"));

String line1 = br.readLine(); // Yesterday, upon the stair,
String line2 = br.readLine(); // I met a man who wasn't there
String line3 = br.readLine(); // He wasn't there again today
String line4 = br.readLine(); // I wish, I wish he'd go away...
```

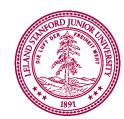

```
BufferedReader br =
    new BufferedReader(new FileReader("poem.txt"));

String line1 = br.readLine(); // Yesterday, upon the stair,
String line2 = br.readLine(); // I met a man who wasn't there
String line3 = br.readLine(); // He wasn't there again today
String line4 = br.readLine(); // I wish, I wish he'd go away...
String line5 = br.readLine();
```

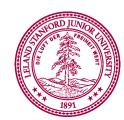

```
BufferedReader br =
    new BufferedReader(new FileReader("poem.txt"));

String line1 = br.readLine(); // Yesterday, upon the stair,
String line2 = br.readLine(); // I met a man who wasn't there
String line3 = br.readLine(); // He wasn't there again today
String line4 = br.readLine(); // I wish, I wish he'd go away...
String line5 = br.readLine();
```

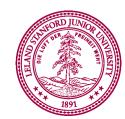

```
BufferedReader br =
   new BufferedReader(new FileReader("poem.txt"));

String line1 = br.readLine(); // Yesterday, upon the stair,
String line2 = br.readLine(); // I met a man who wasn't there
String line3 = br.readLine(); // He wasn't there again today
String line4 = br.readLine(); // I wish, I wish he'd go away...
String line5 = br.readLine(); // - Hughes Mearns, "Antagonish"
```

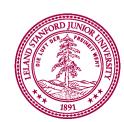

```
BufferedReader br =
    new BufferedReader(new FileReader("poem.txt"));

String line1 = br.readLine(); // Yesterday, upon the stair,
String line2 = br.readLine(); // I met a man who wasn't there
String line3 = br.readLine(); // He wasn't there again today
String line4 = br.readLine(); // I wish, I wish he'd go away...
String line5 = br.readLine(); // - Hughes Mearns, "Antagonish"
```

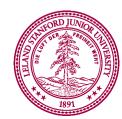

```
Yesterday, upon the stair,

I met a man who wasn't there

He wasn't there again today

I wish, I wish he'd go away...

- Hughes Mearns, "Antagonish"
```

```
BufferedReader br =
    new BufferedReader(new FileReader("poem.txt"));

String line1 = br.readLine(); // Yesterday, upon the stair,
String line2 = br.readLine(); // I met a man who wasn't there
String line3 = br.readLine(); // He wasn't there again today
String line4 = br.readLine(); // I wish, I wish he'd go away...
String line5 = br.readLine(); // - Hughes Mearns, "Antagonish"
String line6 = br.readLine();
```

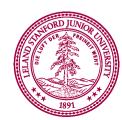

```
Yesterday, upon the stair,

I met a man who wasn't there

He wasn't there again today

I wish, I wish he'd go away...

- Hughes Mearns, "Antagonish"
```

```
BufferedReader br =
    new BufferedReader(new FileReader("poem.txt"));

String line1 = br.readLine(); // Yesterday, upon the stair,
String line2 = br.readLine(); // I met a man who wasn't there
String line3 = br.readLine(); // He wasn't there again today
String line4 = br.readLine(); // I wish, I wish he'd go away...
String line5 = br.readLine(); // - Hughes Mearns, "Antagonish"
String line6 = br.readLine(); // *Returns null*
```

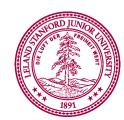

```
Yesterday, upon the stair,

I met a man who wasn't there

He wasn't there again today

I wish, I wish he'd go away...

- Hughes Mearns, "Antagonish"
```

```
BufferedReader br =
    new BufferedReader(new FileReader("poem.txt"));

String line1 = br.readLine(); // Yesterday, upon the stair,
String line2 = br.readLine(); // I met a man who wasn't there
String line3 = br.readLine(); // He wasn't there again today
String line4 = br.readLine(); // I wish, I wish he'd go away...
String line5 = br.readLine(); // - Hughes Mearns, "Antagonish"
String line6 = br.readLine(); // *Returns null*
```

Step Three: Close the file.

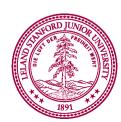

```
Yesterday, upon the stair,

I met a man who wasn't there

He wasn't there again today

I wish, I wish he'd go away...

- Hughes Mearns, "Antagonish"
```

```
BufferedReader br =
    new BufferedReader(new FileReader("poem.txt"));

String line1 = br.readLine(); // Yesterday, upon the stair,
String line2 = br.readLine(); // I met a man who wasn't there
String line3 = br.readLine(); // He wasn't there again today
String line4 = br.readLine(); // I wish, I wish he'd go away...
String line5 = br.readLine(); // - Hughes Mearns, "Antagonish"
String line6 = br.readLine(); // *Returns null*
```

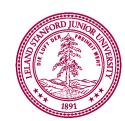

```
Yesterday, upon the stair,

I met a man who wasn't there

He wasn't there again today

I wish, I wish he'd go away...

- Hughes Mearns, "Antagonish"
```

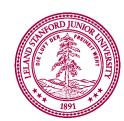

```
Yesterday, upon the stair,

I met a man who wasn't there

He wasn't there again today

I wish, I wish he'd go away...

- Hughes Mearns, "Antagonish"
```

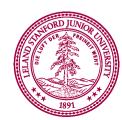

```
Yesterday, upon the stair,

I met a man who wasn't there

He wasn't there again today

I wish, I wish he'd go away...

- Hughes Mearns, "Antagonish"
```

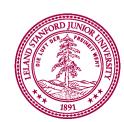

```
Yesterday, upon the stair,

I met a man who wasn't there

He wasn't there again today

I wish, I wish he'd go away...

- Hughes Mearns, "Antagonish"
```

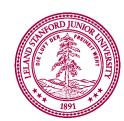

```
Yesterday, upon the stair,

I met a man who wasn't there

He wasn't there again today

I wish, I wish he'd go away...

- Hughes Mearns, "Antagonish"
```

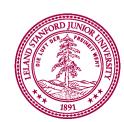

```
Yesterday, upon the stair,

I met a man who wasn't there

He wasn't there again today

I wish, I wish he'd go away...

- Hughes Mearns, "Antagonish"
```

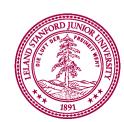

```
Yesterday, upon the stair,

I met a man who wasn't there

He wasn't there again today

I wish, I wish he'd go away...

- Hughes Mearns, "Antagonish"
```

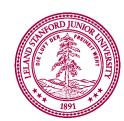

```
Yesterday, upon the stair,

I met a man who wasn't there

He wasn't there again today

I wish, I wish he'd go away...

- Hughes Mearns, "Antagonish"
```

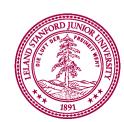

```
Yesterday, upon the stair,

I met a man who wasn't there

He wasn't there again today

I wish, I wish he'd go away...

- Hughes Mearns, "Antagonish"
```

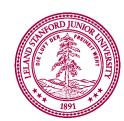

# Sometimes things break

- Programs sometimes encounter unexpected errors.
- Sometimes these are bugs:
  - Dividing by zero.
  - Sending a message to a null object.
- Sometimes these are due to external factors:
  - Network errors.
  - Missing files.

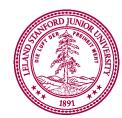

#### Exceptional cases

- An exception occurs if Java encounters a case where it can't proceed as normal.
- Java requires that your program handle certain types of exceptions.
- Think of exceptions as rerouting control in an emergency:
  - If all goes well, program continues as usual.
  - If something goes wrong, handle the emergency.
- File processing exceptions: file not found, corrupted, etc.

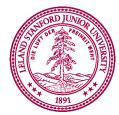

# try-ing your best

 To use a method or class that might cause an exception, you must tell Java to try its best, knowing it might fail.

```
try {
    BufferedReader br =
        new BufferedReader(new FileReader("poem.txt"));

String line = br.readLine();
while (line != null) { // while there are more lines...
        println(line); // print out each line
        line = br.readLine();
    }
    br.close();
}
```

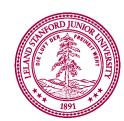

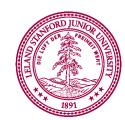

```
If something fails up here...
```

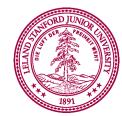

• If an exception occurs, you need to tell Java to **catch** that exception, and what to do after that.

If something fails up here...

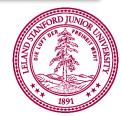

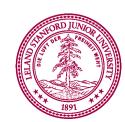

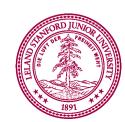

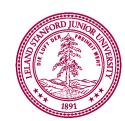

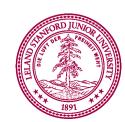

# File concepts in one slide

1. Make a BufferedReader to open a file to read

```
BufferedReader br = new BufferedReader(new FileReader("poem.txt"));
```

2. Use br.readLine to get one line from the file, usually in a loop

```
br.readLine(); // returns the next line, or null
```

3. Both the above operations are "dangerous" so we need to use a try/catch block

```
try {
    // you can do it!
} catch (Exception e) {
    // ok maybe not
}
```

4. You can either handle the problem or throw a runtime exception

```
throw new RuntimeException("AHHHH!");
```

# Canonical File Processing Program

```
try {
    BufferedReader br = /*...open the file... */
    String line = br.readLine();
    while (line != null) {

        /* ... process current line ... */

        line = br.readLine(); /* get next line */
        }
        br.close();
} catch (IOException e) {
        throw new RuntimeException(e);
}
```

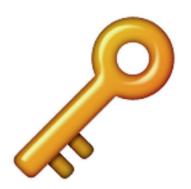

Understanding this code is about 95% of what we want you to know for files in CS106A

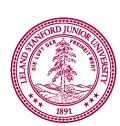

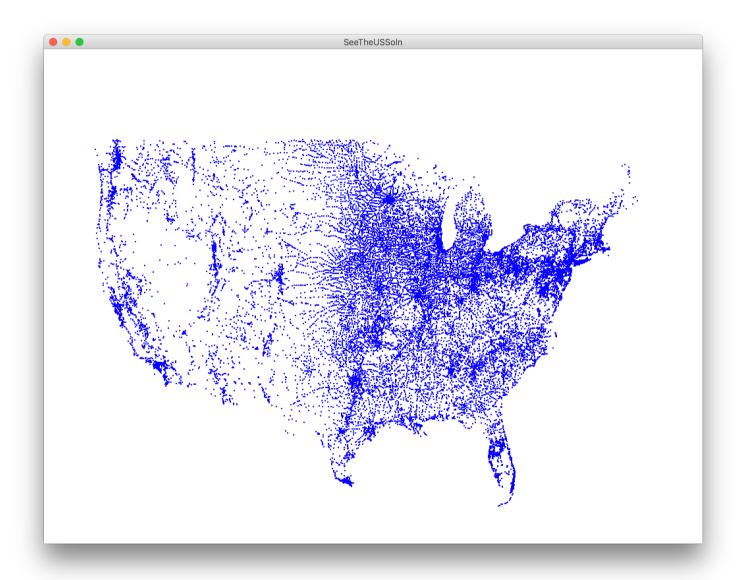

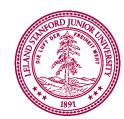

```
us-cities.txt - Edited >
Abbeville, AL
31.566367
-85.251300
Adamsville, AL
33.590411
-86.949166
Addison, AL
34.200042
-87.177851
Akron Al
```

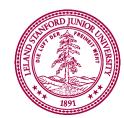

City name

```
us-cities.txt - Edited >
Abbeville, AL
31.566367
-85.251300
Adamsville, AL
33.590411
-86.949166
Addison, AL
34.200042
-87.177851
Akron Al
```

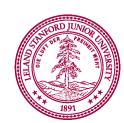

```
us-cities.txt - Edited >
        Abbeville, AL
        31.566367
Latitude
        -85.251300
        Adamsville, AL
        33.590411
        -86.949166
       Addison, AL
        34.200042
        -87.177851
        Akron Al
```

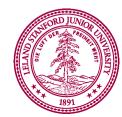

```
us-cities.txt - Edited >
        Abbeville, AL
        31.566367
        -85.251300
Longitude
        Adamsville, AL
        33.590411
        -86.949166
        Addison, AL
        34.200042
        -87.177851
        Akron Al
```

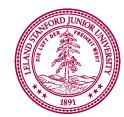

```
us-cities.txt - Edited >
Abbeville, AL
31.566367
-85.251300
Adamsville, AL
33.590411
-86.949166
Addison, AL
34.200042
-87.177851
Akron Al
```

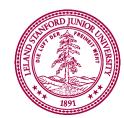

# Recap: File Processing

1. Make a BufferedReader to open a file to read

```
BufferedReader br = new BufferedReader(new FileReader("poem.txt"));
```

2. Use br.readLine to get one line from the file, usually in a loop

```
br.readLine(); // returns the next line, or null
```

3. Both the above operations are "dangerous" so we need to use a try/catch loop

```
try {
    // you can do it!
} catch (Exception e) {
    // ok maybe not
}
```

4. You can either handle the problem or throw a runtime exception

```
throw new RuntimeException("AHHHH!");
```

## ArrayLists

# ArrayList

- An ordered, resizable list of information
- Homogeneous
- Can add and remove elements (among other cool functionality)
- Can store any object type
- Requires importing java.util.\*;

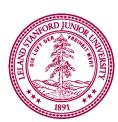

```
ArrayList<String> myArrayList = new ArrayList<String>();
```

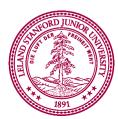

```
ArrayList<String> myArrayList = new ArrayList<String>();
```

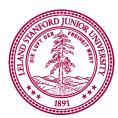

```
Type of thing your
ArrayList will store.

ArrayList<String> myArrayList = new ArrayList<String>();
```

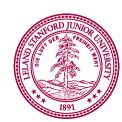

```
ArrayList<String> myArrayList = new ArrayList<String>();
```

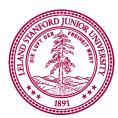

```
ArrayList<String> myArrayList = new ArrayList<String>();
```

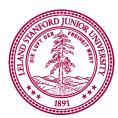

```
Same type here, but followed by ().

ArrayList<String> myArrayList = new ArrayList<String>();
```

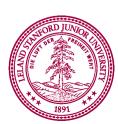

```
ArrayList<String> myArrayList = new ArrayList<String>();
```

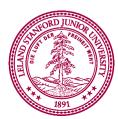

```
ArrayList<String> myArrayList = new ArrayList<String>();
// Adds elements to the back
myArrayList.add("hi");
```

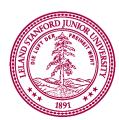

```
ArrayList<String> myArrayList = new ArrayList<String>();

// Adds elements to the back
myArrayList.add("hi");
myArrayList.add("there");
```

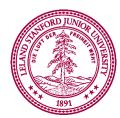

```
ArrayList<String> myArrayList = new ArrayList<String>();

// Adds elements to the back
myArrayList.add("hi");
myArrayList.add("there");

// Access elements by index (starting at 0!)
println(myArrayList.get(0)); // prints "hi"
println(myArrayList.get(1)); // prints "there"
```

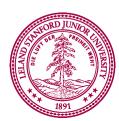

```
ArrayList<String> myArrayList = new ArrayList<String>();

// Adds elements to the back
myArrayList.add("hi");
myArrayList.add("there");

// Access elements by index (starting at 0!)
println(myArrayList.get(0)); // prints "hi"
println(myArrayList.get(1)); // prints "there"

// Wrong type - bad times! Won't compile
GLabel label = new GLabel("hi there");
myArrayList.add(label);
```

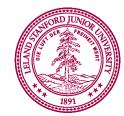

```
ArrayList<String> myArrayList = new ArrayList<String>();
// Adds elements to the back
myArrayList.add("hi");
myArrayList.add("there");
// Access elements by index (starting at 0!)
println(myArrayList.get(0)); // prints "hi"
println(myArrayList.get(1)); // prints "there"
// Wrong type - bad times! Won't compile
GLabel label = new GLabel("hi there");
myArrayList.add(label);
// Invalid index - crashes! IndexOutOfBounds Exception
println(myArrayList.get(2));
```

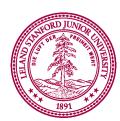

```
ArrayList<String> myArrayList = new ArrayList<String>();

// Adds elements to the back
myArrayList.add("hi");
myArrayList.add("there");

// Access elements by index (starting at 0!)
for (int i = 0; i < myArrayList.size(); i++) {
    println(myArrayList.get(i));
}

// hi
// there</pre>
```

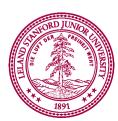

# Methods in the ArrayList Class

#### boolean add(<T> element)

Adds a new element to the end of the ArrayList; the return value is always true.

#### void add(int index, <T> element)

Inserts a new element into the ArrayList before the position specified by index.

#### <T> remove(int index)

Removes the element at the specified position and returns that value.

#### boolean remove(<T> element)

Removes the first instance of element, if it appears; returns true if a match is found.

#### void clear()

Removes all elements from the ArrayList.

#### int size()

Returns the number of elements in the ArrayList.

#### <T> get(int index)

Returns the object at the specified index.

#### <T> set(int index, <T> value)

Sets the element at the specified index to the new value and returns the old value.

#### int indexOf(<T> value)

Returns the index of the first occurrence of the specified value, or -1 if it does not appear.

#### boolean contains(<T> value)

Returns true if the ArrayList contains the specified value.

#### boolean isEmpty()

Returns true if the ArrayList contains no elements.

# ArrayLists + Primitives = 💜

```
// Doesn't compile ③
ArrayList<int> myArrayList = new ArrayList<int>();
```

## ArrayLists can only store objects!

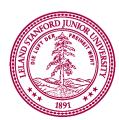

# ArrayLists + Primitives = \*\*

| Primitive | "Wrapper" Class |
|-----------|-----------------|
| int       | Integer         |
| double    | Double          |
| boolean   | Boolean         |
| char      | Character       |

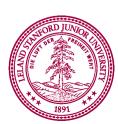

# ArrayLists + Wrappers = 💙

```
// Just use wrapper class when making an ArrayList
ArrayList<Integer> numList = new ArrayList<Integer>();
numList.add(123);
numList.add(546);
int firstNum = numList.get(0);  // 123
int secondNum = numList.get(1);  // 456
```

### Conversion happens automatically!

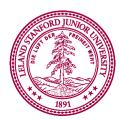

# Demo: File Processing + ArrayLists

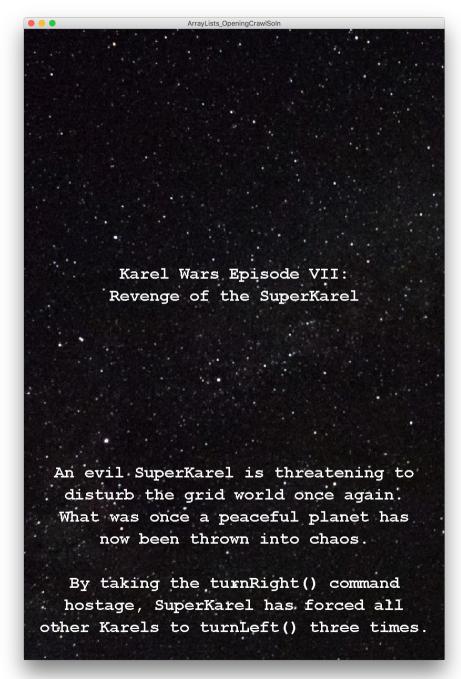

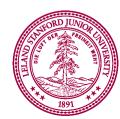

Piech, CS106A, Stanford University

# Summary of Today

- BufferedReaders let us read a file line by line.
- Since bad things can happen outside our control when reading files, we must use try/catch.
- ArrayLists are homogeneous lists of objects.
- You can add, remove, get, find, etc. on ArrayLists.

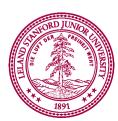

## ArrayList

# Good luck on the midterm!

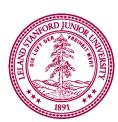